#### <span id="page-0-0"></span>CSC 411: Lecture 11: Neural Networks II

#### Class based on Raquel Urtasun & Rich Zemel's lectures

#### Sanja Fidler

University of Toronto

March 2, 2016

Urtasun, Zemel, Fidler (UofT) [CSC 411: 11-Neural Networks II](#page-98-0) March 2, 2016 1/55

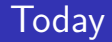

**•** Deep learning for Object Recognition

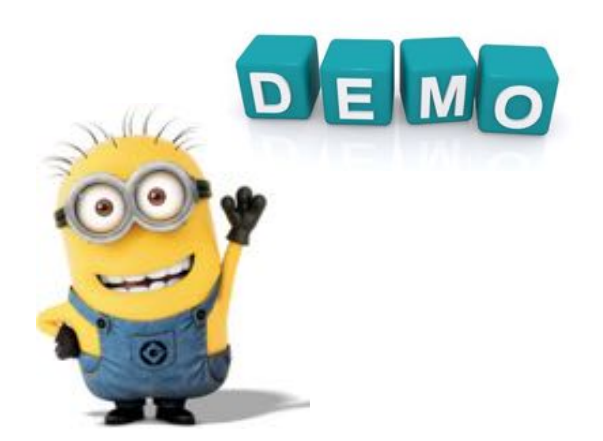

• People are very good at recognizing shapes

- People are very good at recognizing shapes
	- Intrinsically difficult, computers are bad at it
- People are very good at recognizing shapes
	- Intrinsically difficult, computers are bad at it
- Why is it difficult?

#### Why is it a Problem?

• Difficult scene conditions

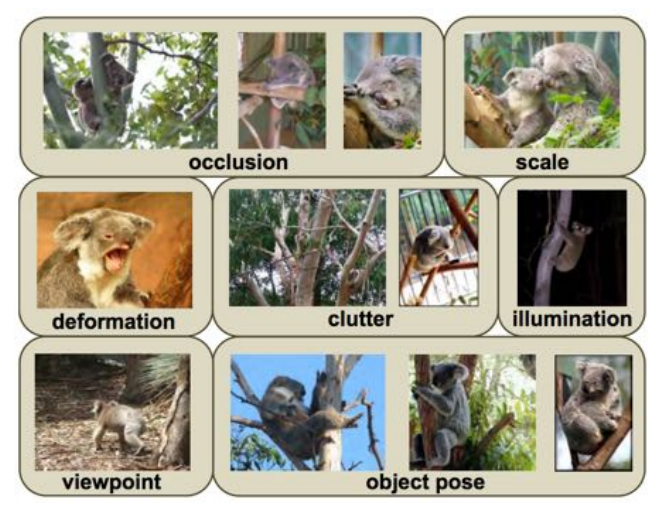

[From: Grauman & Leibe]

Urtasun, Zemel, Fidler (UofT) [CSC 411: 11-Neural Networks II](#page-0-0) March 2, 2016 4 / 55

#### Why is it a Problem?

Huge within-class variations. Recognition is mainly about modeling variation.

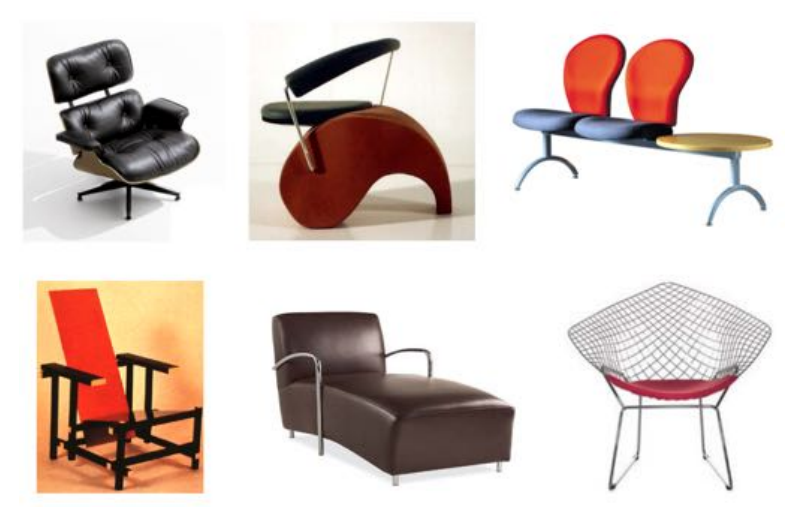

[Pic from: S. Lazebnik]

#### Why is it a Problem?

• Tones of classes

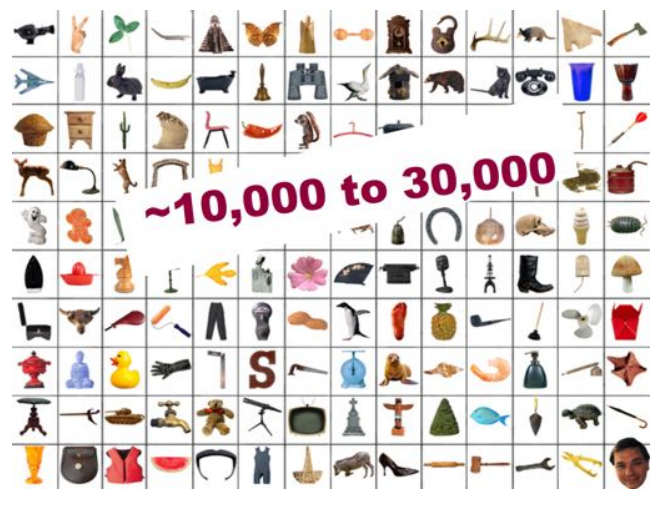

[Biederman]

Urtasun, Zemel, Fidler (UofT) [CSC 411: 11-Neural Networks II](#page-0-0) March 2, 2016 6 / 55

- People are very good at recognizing shapes
	- Intrinsically difficult, computers are bad at it
- Some reasons why it is difficult:
- People are very good at recognizing shapes
	- Intrinsically difficult, computers are bad at it
- Some reasons why it is difficult:
	- $\triangleright$  Segmentation: Real scenes are cluttered
- People are very good at recognizing shapes
	- Intrinsically difficult, computers are bad at it
- Some reasons why it is difficult:
	- $\triangleright$  Segmentation: Real scenes are cluttered
	- Invariances: We are very good at ignoring all sorts of variations that do not affect shape
- People are very good at recognizing shapes
	- Intrinsically difficult, computers are bad at it
- Some reasons why it is difficult:
	- $\triangleright$  Segmentation: Real scenes are cluttered
	- Invariances: We are very good at ignoring all sorts of variations that do not affect shape
	- $\triangleright$  Deformations: Natural shape classes allow variations (faces, letters, chairs)
- People are very good at recognizing shapes
	- Intrinsically difficult, computers are bad at it
- Some reasons why it is difficult:
	- $\triangleright$  Segmentation: Real scenes are cluttered
	- Invariances: We are very good at ignoring all sorts of variations that do not affect shape
	- $\triangleright$  Deformations: Natural shape classes allow variations (faces, letters, chairs)
	- $\triangleright$  A huge amount of computation is required

 $\bullet$  How can we apply neural nets to images?

- How can we apply neural nets to images?
- Images can have millions of pixels, i.e., x is very high dimensional
- How can we apply neural nets to images?
- $\bullet$  Images can have millions of pixels, i.e., x is very high dimensional
- How many parameters do I have?
- How can we apply neural nets to images?
- $\bullet$  Images can have millions of pixels, i.e., x is very high dimensional
- How many parameters do I have?
- Prohibitive to have fully-connected layers
- How can we apply neural nets to images?
- $\bullet$  Images can have millions of pixels, i.e., x is very high dimensional
- How many parameters do I have?
- Prohibitive to have fully-connected layers
- What can we do?
- How can we apply neural nets to images?
- $\bullet$  Images can have millions of pixels, i.e., x is very high dimensional
- How many parameters do I have?
- Prohibitive to have fully-connected layers
- What can we do?
- We can use a locally connected layer

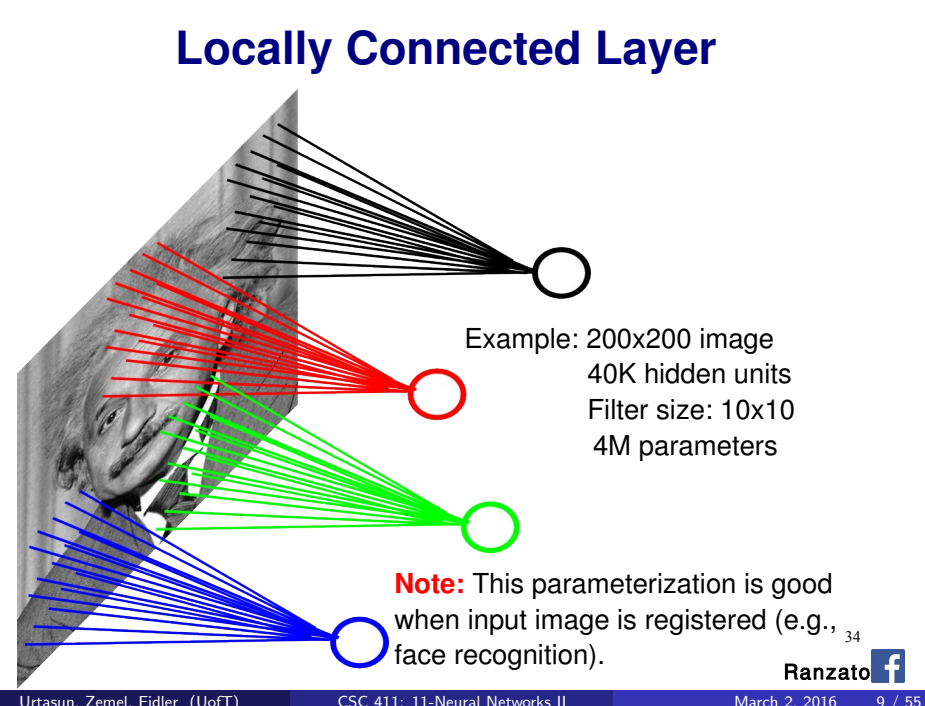

#### When Will this Work?

When Will this Work?

When Will this Work?

• This is good when the input is (roughly) registered

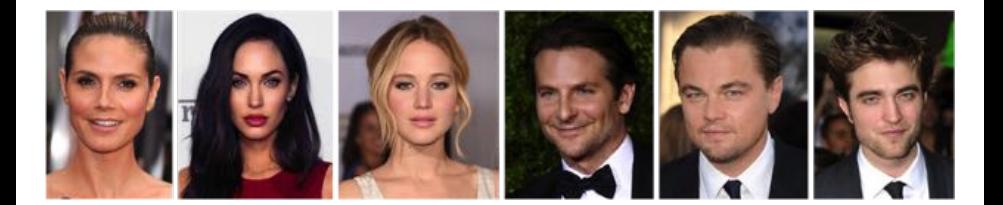

#### General Images

#### • The object can be anywhere

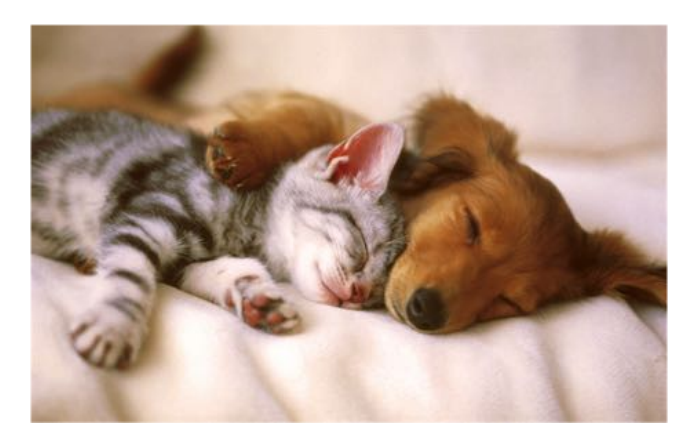

[Slide: Y. Zhu]

Urtasun, Zemel, Fidler (UofT) [CSC 411: 11-Neural Networks II](#page-0-0) March 2, 2016 11 / 55

#### General Images

**•** The object can be anywhere

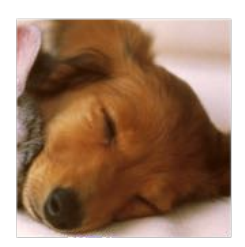

[Slide: Y. Zhu]

Urtasun, Zemel, Fidler (UofT) [CSC 411: 11-Neural Networks II](#page-0-0) March 2, 2016 12 / 55

**STATE** 

#### General Images

• The object can be anywhere

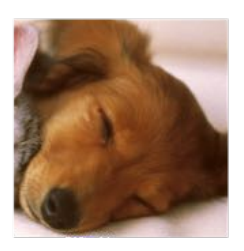

[Slide: Y. Zhu]

Urtasun, Zemel, Fidler (UofT) [CSC 411: 11-Neural Networks II](#page-0-0) March 2, 2016 13 / 55

**College College County** 

# **Locally Connected Layer**

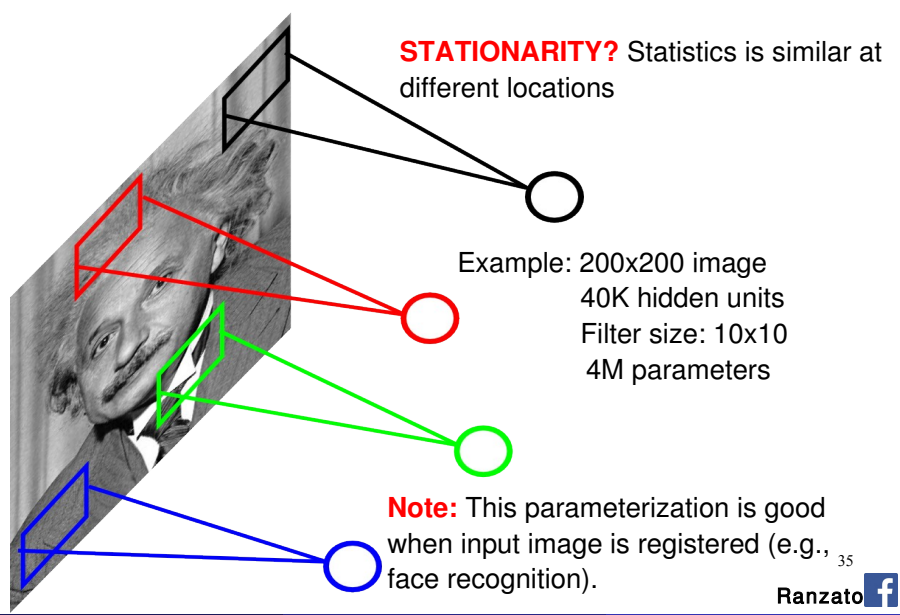

#### The replicated feature approach

5

The red connections all have the same weight.

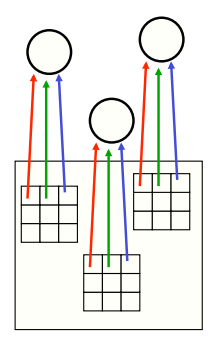

- Adopt approach apparently used in monkey visual systems
- Use many different copies of the same feature detector.
	- $\triangleright$  Copies have slightly different positions.
	- $\triangleright$  Could also replicate across scale and orientation.
		- $\blacktriangleright$  Tricky and expensive
	- $\blacktriangleright$  Replication reduces number of free parameters to be learned.
- Use several different feature types, each
- with its own replicated pool of detectors.
	- $\blacktriangleright$  Allows each patch of image to be represented in several ways.

#### Convolutional Neural Net

- Idea: statistics are similar at different locations (Lecun 1998)
- Connect each hidden unit to a small input patch and share the weight across space
- This is called a convolution layer and the network is a convolutional network

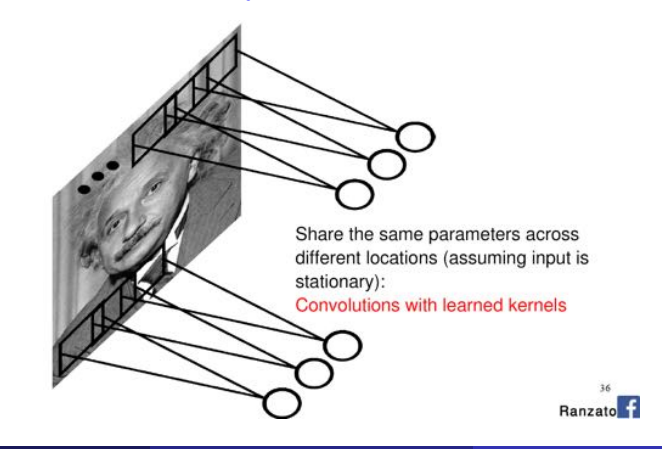

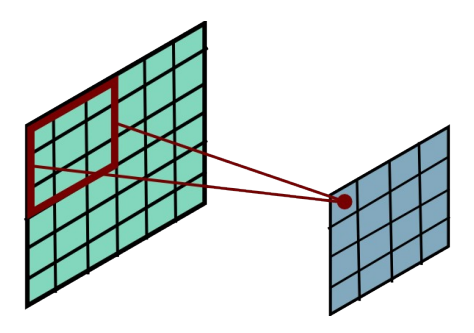

Ranzato<sup>1</sup>

$$
h_j^n = \max(0, \sum_{k=1}^K h_k^{n-1} * w_{jk}^n)
$$

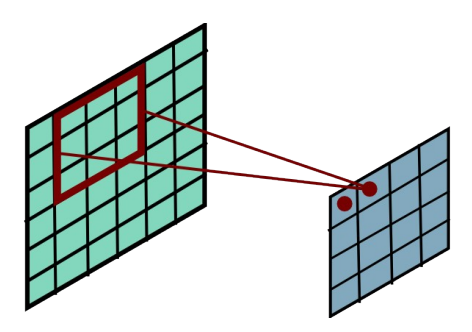

Ranzato<sup>1</sup>

$$
h_{j}^{n} = \max(0, \sum_{k=1}^{K} h_{k}^{n-1} * w_{jk}^{n})
$$

Urtasun, Zemel, Fidler (UofT) [CSC 411: 11-Neural Networks II](#page-0-0) March 2, 2016 18 / 55

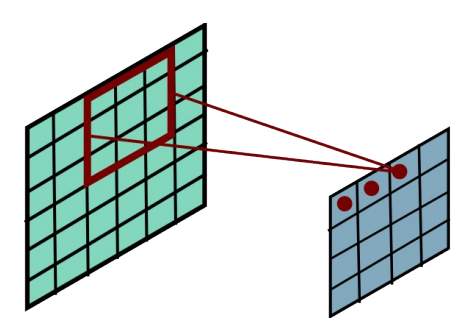

Ranzato<sup>1</sup>

$$
h_j^n = \max(0, \sum_{k=1}^K h_k^{n-1} * w_{jk}^n)
$$

Urtasun, Zemel, Fidler (UofT) [CSC 411: 11-Neural Networks II](#page-0-0) March 2, 2016 19 / 55

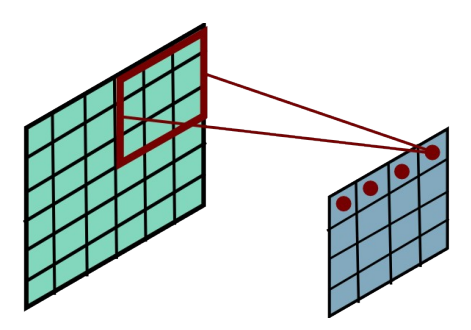

Ranzato<sup>1</sup>

$$
h_{j}^{n} = \max(0, \sum_{k=1}^{K} h_{k}^{n-1} * w_{jk}^{n})
$$

Urtasun, Zemel, Fidler (UofT) [CSC 411: 11-Neural Networks II](#page-0-0) March 2, 2016 20 / 55

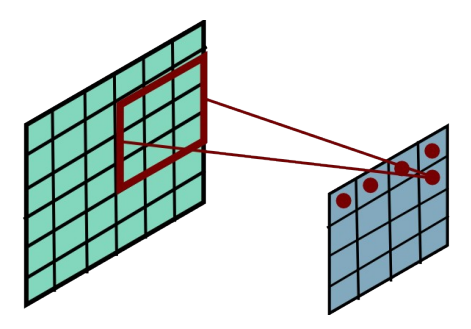

Ranzato<sup>1</sup>

$$
h_j^n = \max(0, \sum_{k=1}^K h_k^{n-1} * w_{jk}^n)
$$

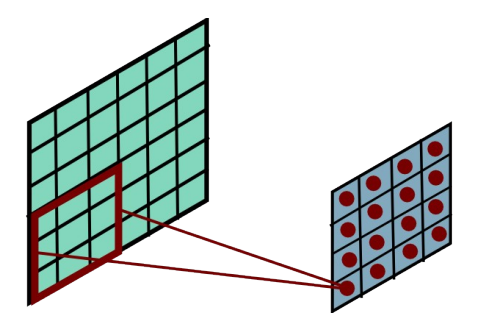

Ranzato<sup>1</sup>

$$
h_j^n = \max(0, \sum_{k=1}^K h_k^{n-1} * w_{jk}^n)
$$

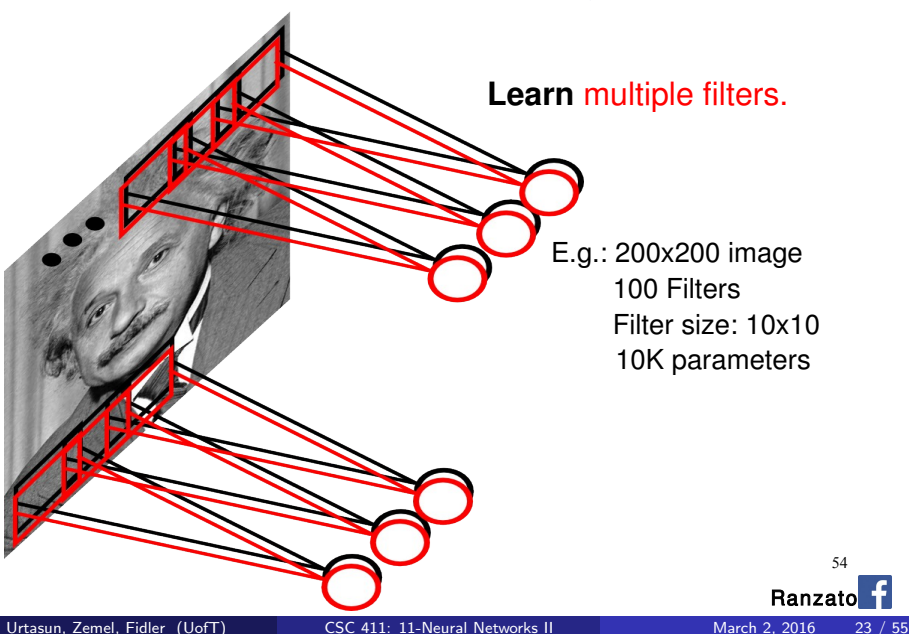

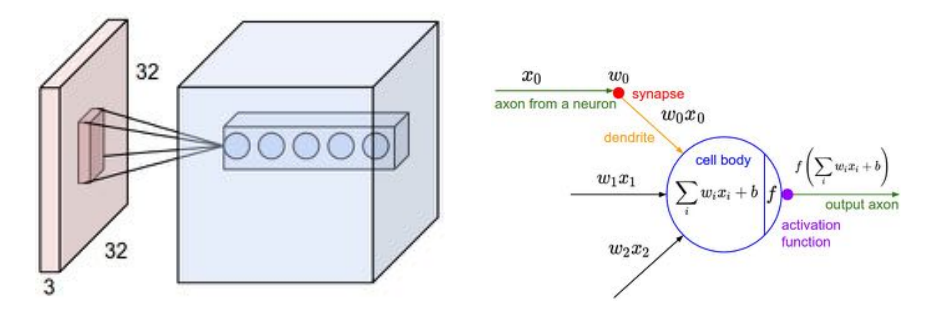

Figure: Left: CNN, right: Each neuron computes a linear and activation function
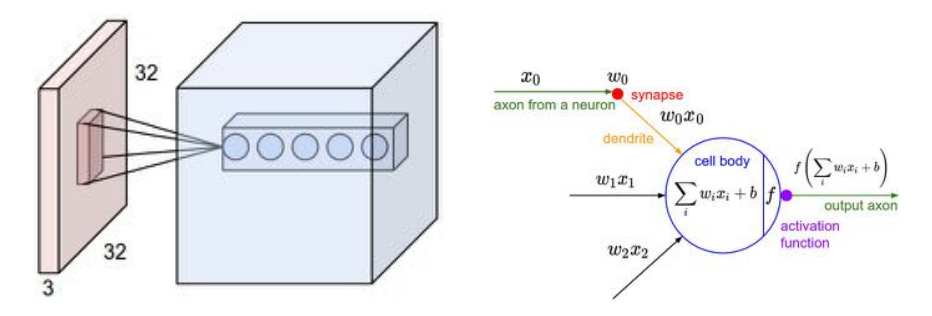

Figure: Left: CNN, right: Each neuron computes a linear and activation function

Hyperparameters of a convolutional layer:

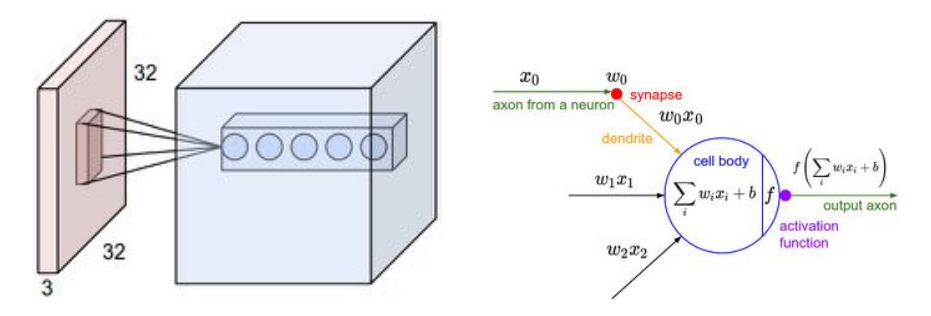

Figure: Left: CNN, right: Each neuron computes a linear and activation function

Hyperparameters of a convolutional layer:

• The number of filters (controls the depth of the output volume)

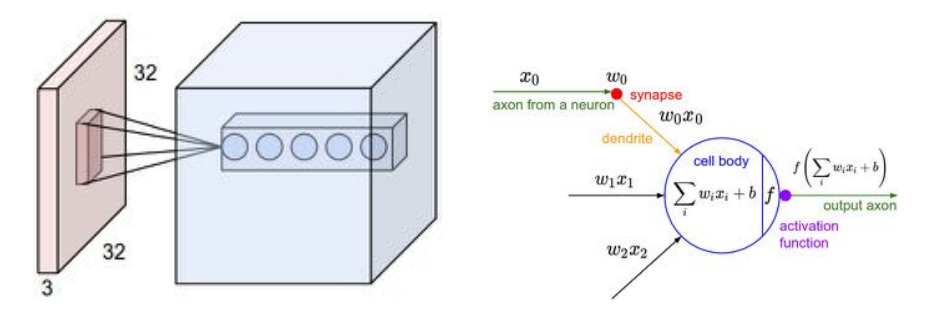

Figure: Left: CNN, right: Each neuron computes a linear and activation function

Hyperparameters of a convolutional layer:

- The number of filters (controls the **depth** of the output volume)
- The stride: how many units apart do we apply a filter spatially (this controls the spatial size of the output volume)

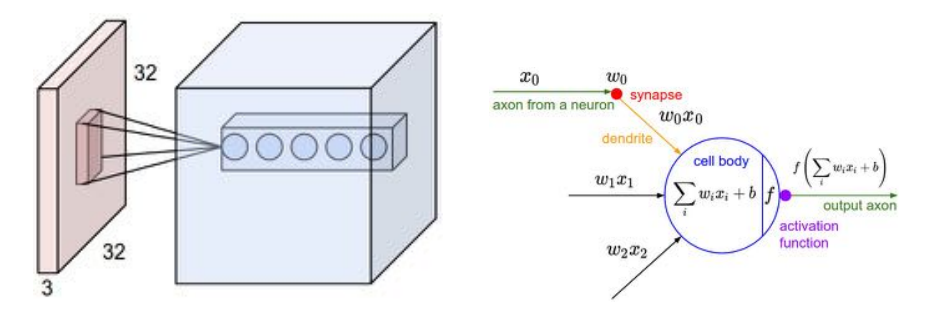

Figure: Left: CNN, right: Each neuron computes a linear and activation function

Hyperparameters of a convolutional layer:

- The number of filters (controls the **depth** of the output volume)
- The stride: how many units apart do we apply a filter spatially (this controls the spatial size of the output volume)
- **O** The size  $w \times h$  of the filters

[http://cs231n.github.io/convolutional-networks/]

#### MLP vs ConvNet

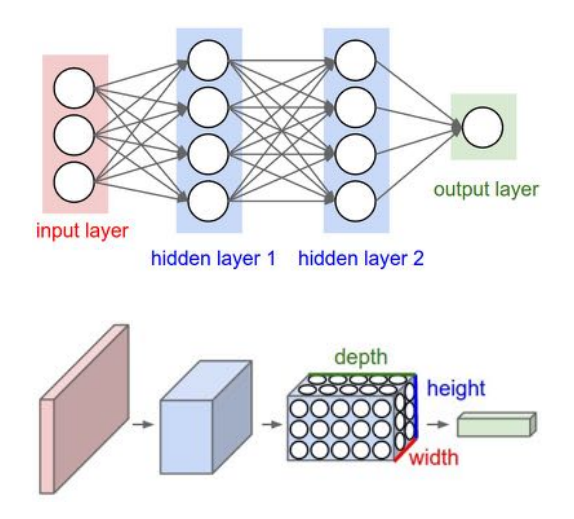

Figure: Top: MLP, bottom: Convolutional neural network

[http://cs231n.github.io/convolutional-networks/]

Urtasun, Zemel, Fidler (UofT) [CSC 411: 11-Neural Networks II](#page-0-0) March 2, 2016 25 / 55

# **Pooling Layer**

By "pooling" (e.g., taking max) filter responses at different locations we gain robustness to the exact spatial location of features.

**Ranzat** 

61

- Max Pooling: return the maximal argument
- Average Pooling: return the average of the arguments
- Other types of pooling exist.

224x224x64

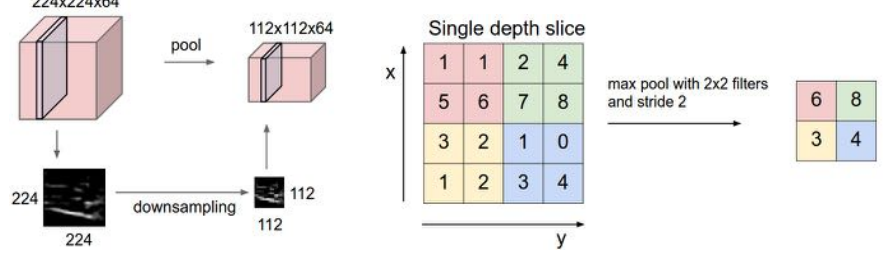

Figure: Left: Pooling, right: max pooling example

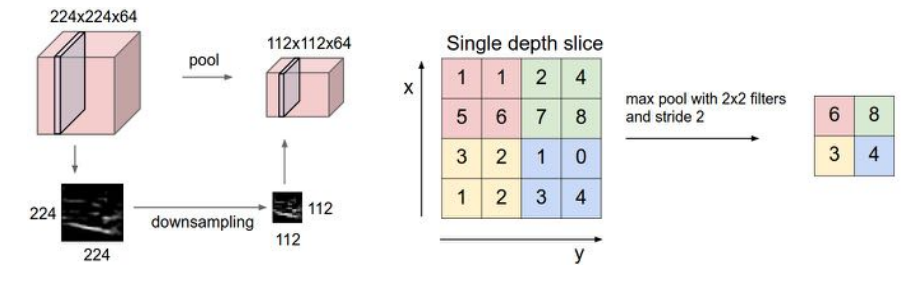

Figure: Left: Pooling, right: max pooling example

Hyperparameters of a pooling layer:

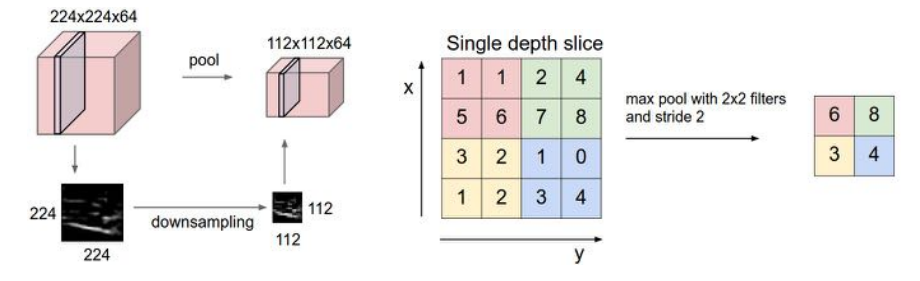

Figure: Left: Pooling, right: max pooling example

Hyperparameters of a pooling layer:

The spatial extent *F*

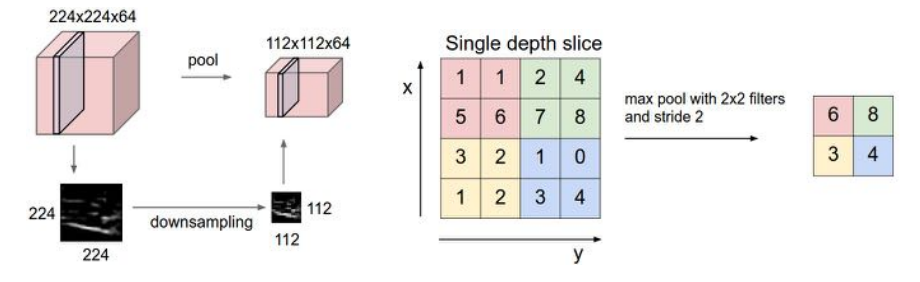

Figure: Left: Pooling, right: max pooling example

Hyperparameters of a pooling layer:

- The spatial extent *F*
- **o** The stride

[http://cs231n.github.io/convolutional-networks/]

Urtasun, Zemel, Fidler (UofT) [CSC 411: 11-Neural Networks II](#page-0-0) March 2, 2016 28 / 55

# **Pooling Layer: Receptive Field Size**

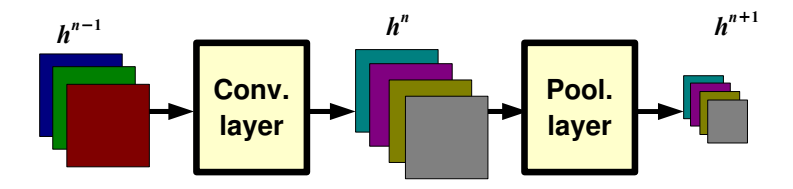

If convolutional filters have size KxK and stride 1, and pooling layer has pools of size PxP, then each unit in the pooling layer depends upon a patch (at the input of the preceding conv. layer) of size:

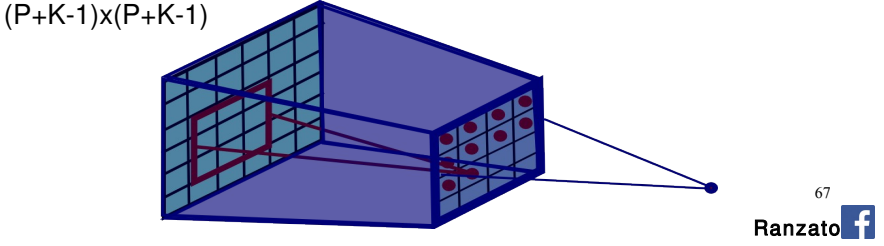

• It is easy to modify the backpropagation algorithm to incorporate linear constraints between the weights

> To constrain:  $w_1 = w_2$ we need:  $\Delta w_1 = \Delta w_2$

It is easy to modify the backpropagation algorithm to incorporate linear constraints between the weights

> To constrain:  $w_1 = w_2$ we need:  $\Delta w_1 = \Delta w_2$

We compute the gradients as usual, and then modify the gradients so that they satisfy the constraints.

compute: 
$$
\frac{\partial E}{\partial w_1}
$$
 and  $\frac{\partial E}{\partial w_2}$   
use:  $\frac{\partial E}{\partial w_1} + \frac{\partial E}{\partial w_2}$  for  $w_1$  and  $w_2$ 

It is easy to modify the backpropagation algorithm to incorporate linear constraints between the weights

> To constrain:  $w_1 = w_2$ we need:  $\Delta w_1 = \Delta w_2$

We compute the gradients as usual, and then modify the gradients so that they satisfy the constraints.

compute: 
$$
\frac{\partial E}{\partial w_1}
$$
 and  $\frac{\partial E}{\partial w_2}$   
use:  $\frac{\partial E}{\partial w_1} + \frac{\partial E}{\partial w_2}$  for  $w_1$  and  $w_2$ 

• So if the weights started off satisfying the constraints, they will continue to satisfy them.

It is easy to modify the backpropagation algorithm to incorporate linear constraints between the weights

> To constrain:  $w_1 = w_2$ we need:  $\Delta w_1 = \Delta w_2$

We compute the gradients as usual, and then modify the gradients so that they satisfy the constraints.

compute: 
$$
\frac{\partial E}{\partial w_1}
$$
 and  $\frac{\partial E}{\partial w_2}$   
use:  $\frac{\partial E}{\partial w_1} + \frac{\partial E}{\partial w_2}$  for  $w_1$  and  $w_2$ 

- So if the weights started off satisfying the constraints, they will continue to satisfy them.
- This is an intuition behind the backprop. In practice, write down the equations and compute derivatives (it's a nice exercise, do it at home)

Now let's make this very deep to get a real state-of-the-art object recognition system

• Remember from your image processing / computer vision course about filtering?

Input "image"

Filter

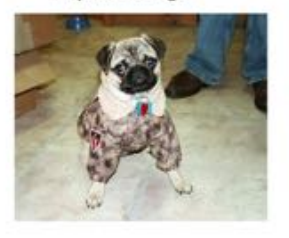

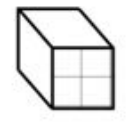

 $\bullet$  If our filter is  $[-1, 1]$ , you get a vertical edge detector

Input "image"

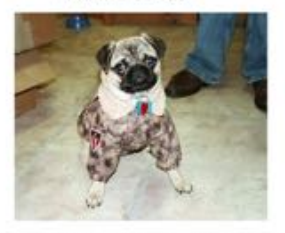

Filter

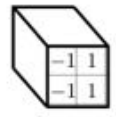

Output map

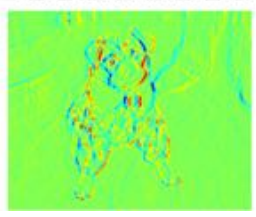

Now imagine we want to have many filters (e.g., vertical, horizontal, corners, one for dots). We will use a filterbank.

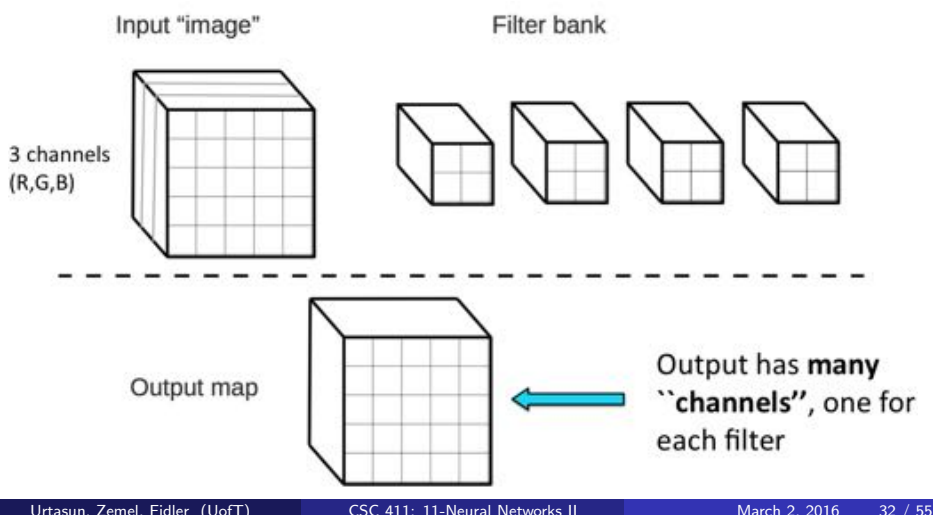

• So applying a filterbank to an image yields a cube-like output, a 3D matrix in which each slice is an output of convolution with one filter. We apply an activation function on each hidden unit (typically a ReLU).

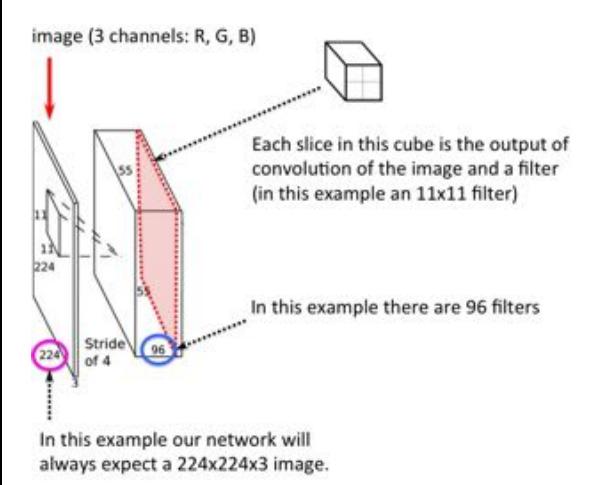

• So applying a filterbank to an image yields a cube-like output, a 3D matrix in which each slice is an output of convolution with one filter. We apply an activation function on each hidden unit (typically a ReLU).

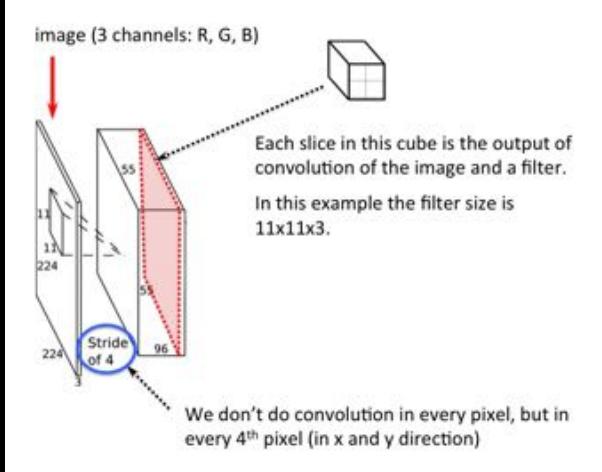

Do some additional tricks. A popular one is called max pooling. Any idea why you would do this?

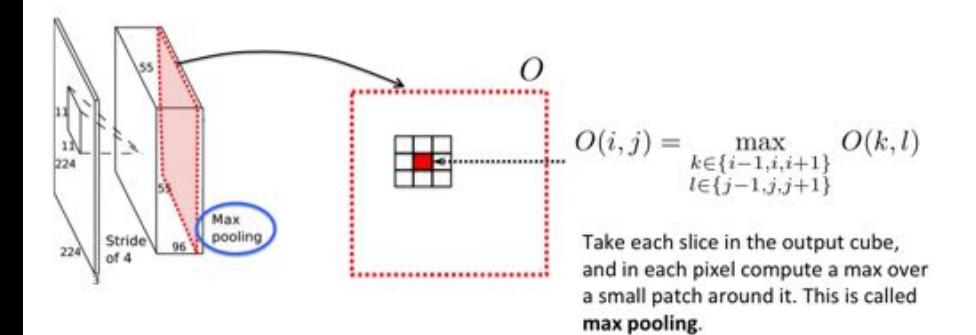

• Do some additional tricks. A popular one is called max pooling. Any idea why you would do this? To get invariance to small shifts in position.

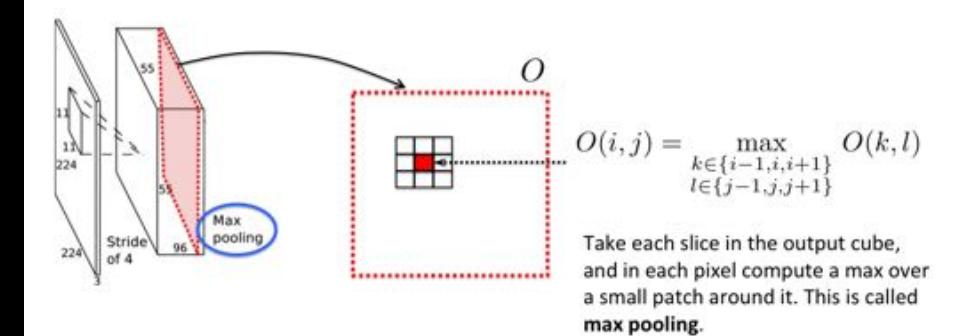

Now add another "layer" of filters. For each filter again do convolution, but this time with the output cube of the previous layer.

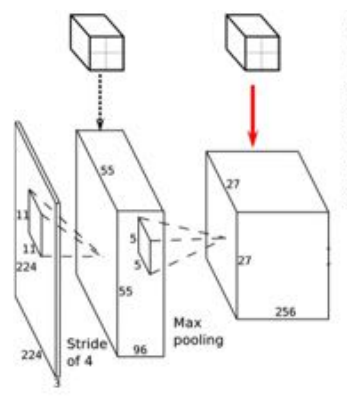

Add one more layer of filters

These filters are convolved with the output of the previous layer. The results of each convolution is again a slice in the cube on the right.

What is the dimension of each of these filters?

• Keep adding a few layers. Any idea what's the purpose of more layers? Why can't we just have a full bunch of filters in one layer?

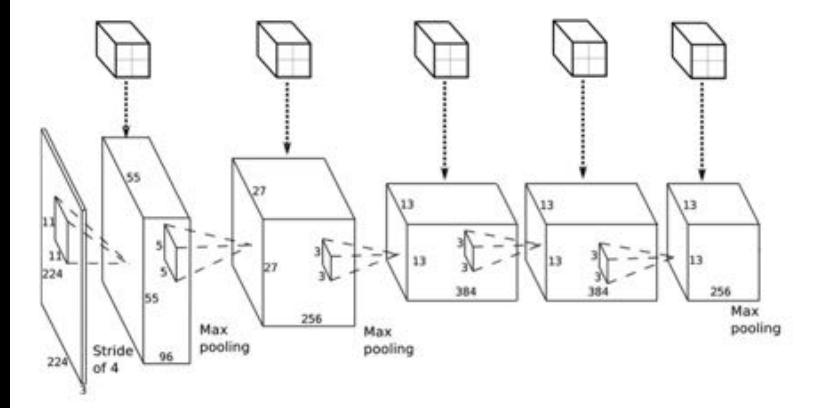

#### Do it recursively Have multiple "layers"

 $\bullet$  In the end add one or two fully (or densely) connected layers. In this layer, we don't do convolution we just do a dot-product between the "filter" and the output of the previous layer.

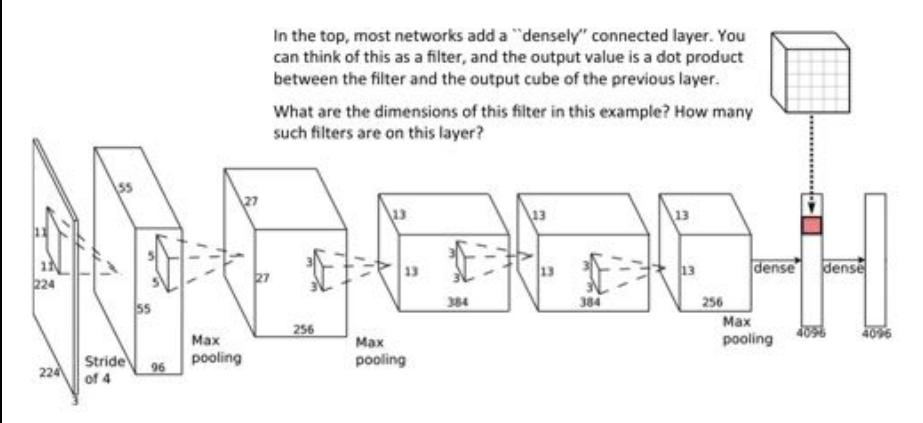

Add one final layer: a classification layer. Each dimension of this vector tells us the probability of the input image being of a certain class.

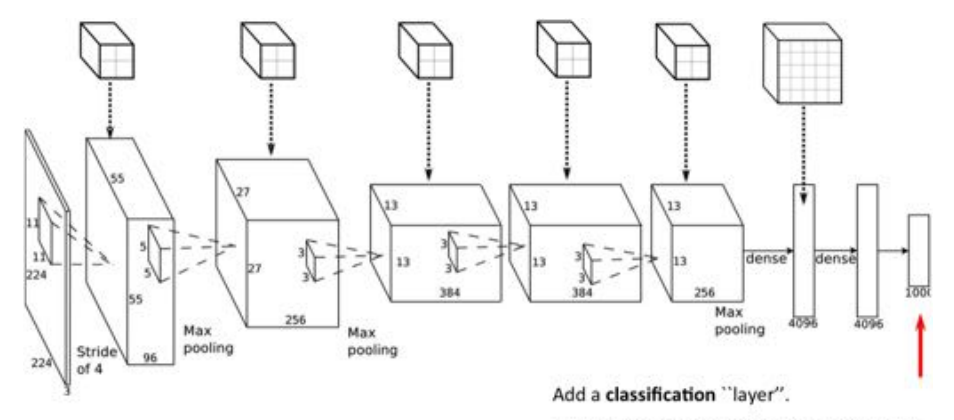

For an input image, the value in a particular dimension of this vector tells you the probability of the corresponding object class.

• The trick is to not hand-fix the weights, but to train them. Train them such that when the network sees a picture of a dog, the last layer will say "dog".

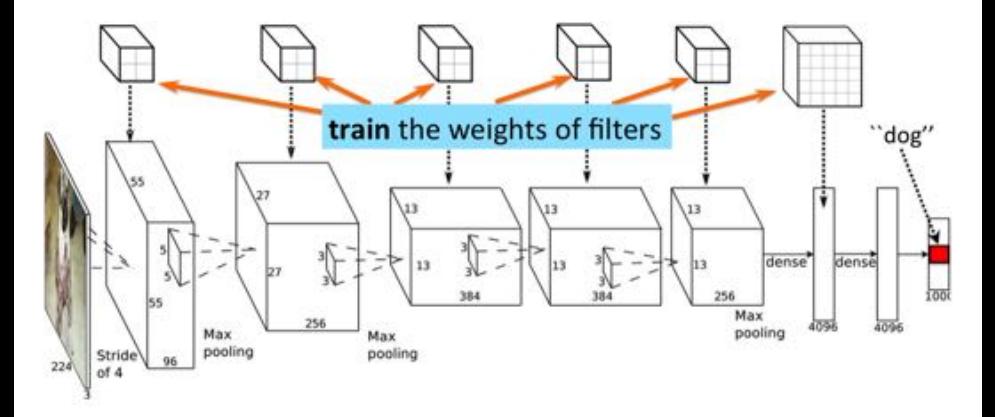

Or when the network sees a picture of a cat, the last layer will say "cat".

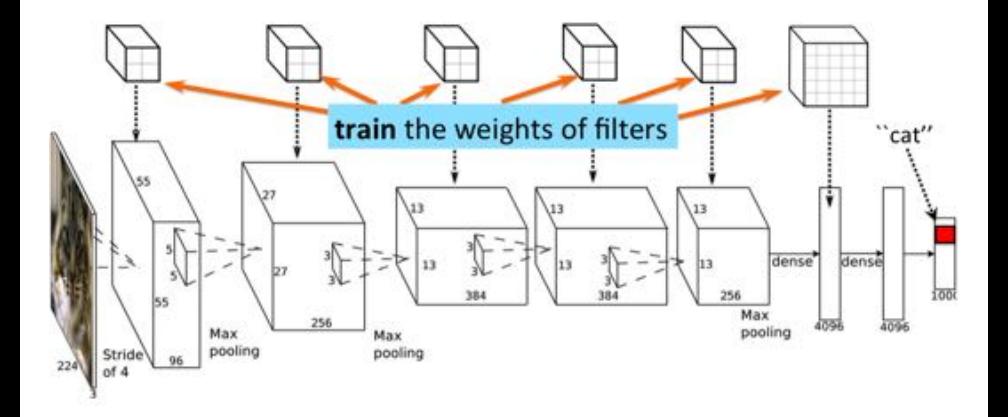

• Or when the network sees a picture of a boat, the last layer will say "boat"... The more pictures the network sees, the better.

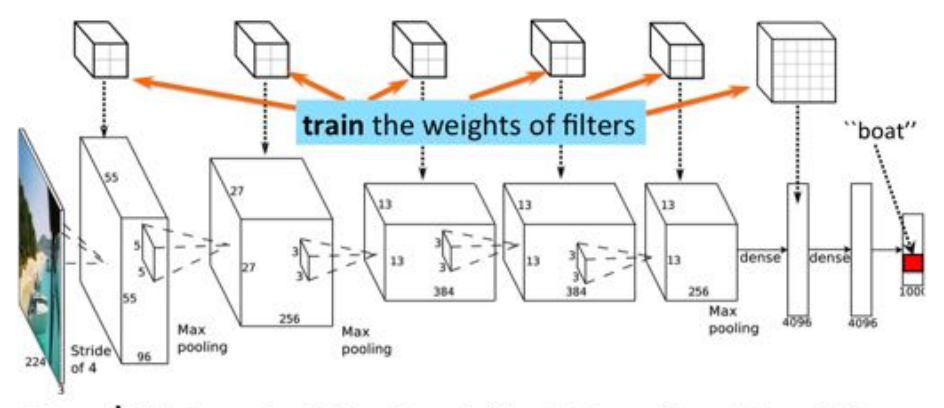

Train on **lots** of examples. Millions. Tens of millions. Wait a week for training to finish. Share your network (the weights) with others who are not fortunate enough with GPU power.

### Classification

Once trained we feed in an image or a crop, run through the network, and read out the class with the highest probability in the last (classif) layer.

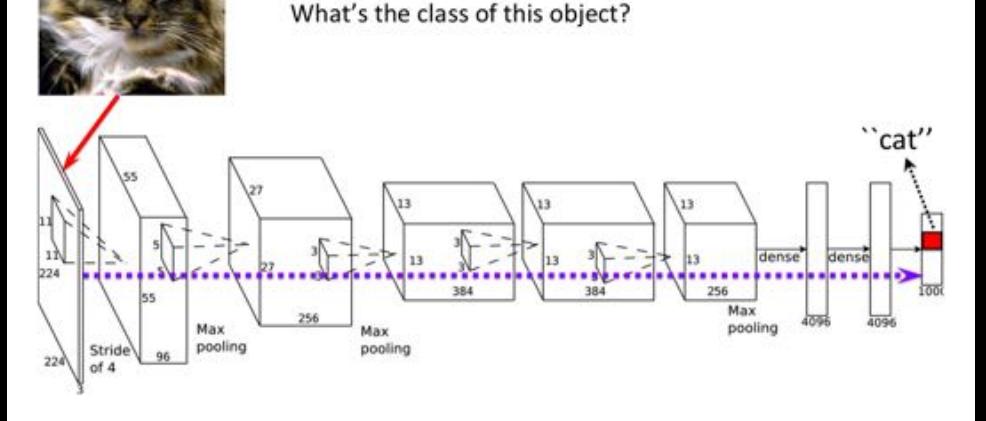

Example

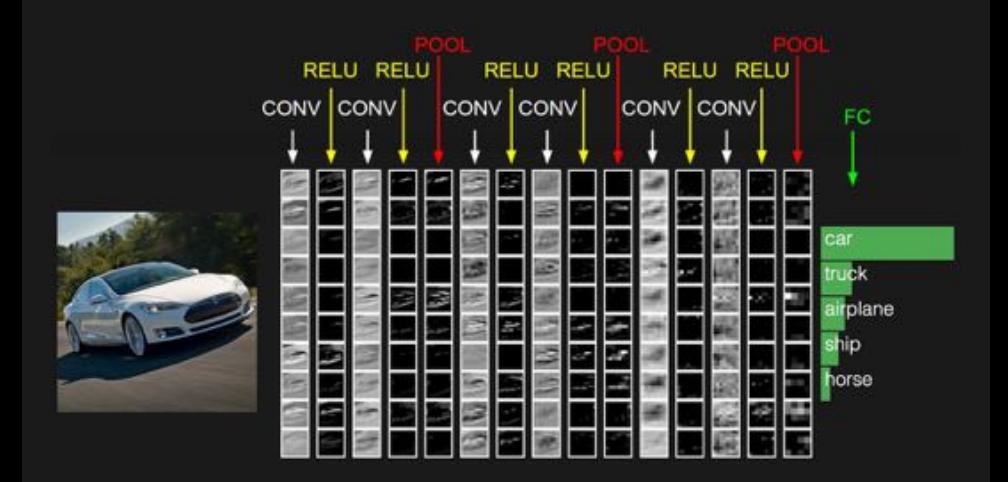

[http://cs231n.github.io/convolutional-networks/]

Urtasun, Zemel, Fidler (UofT) [CSC 411: 11-Neural Networks II](#page-0-0) March 2, 2016 34 / 55

# **Architecture for Classification**

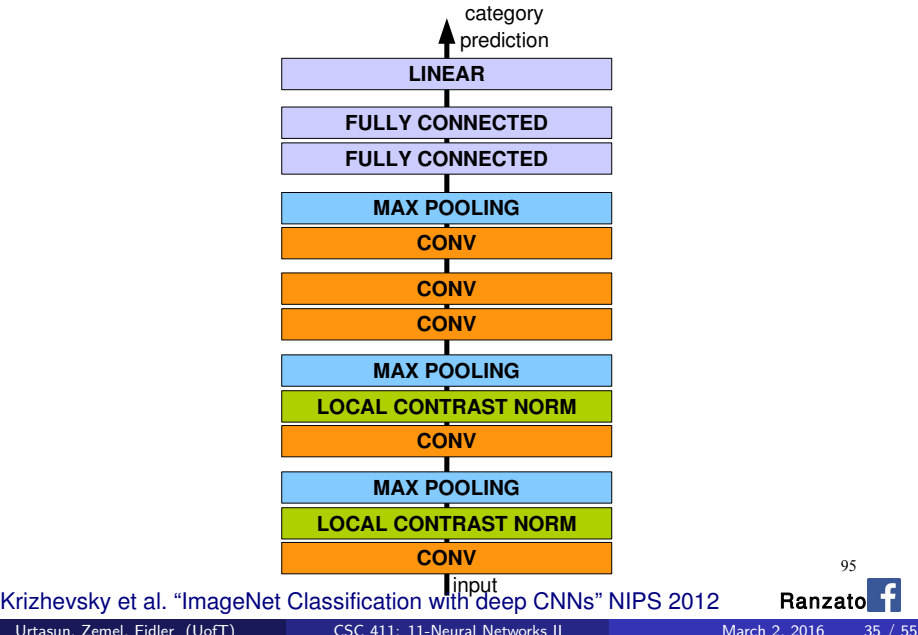

# **Architecture for Classification**

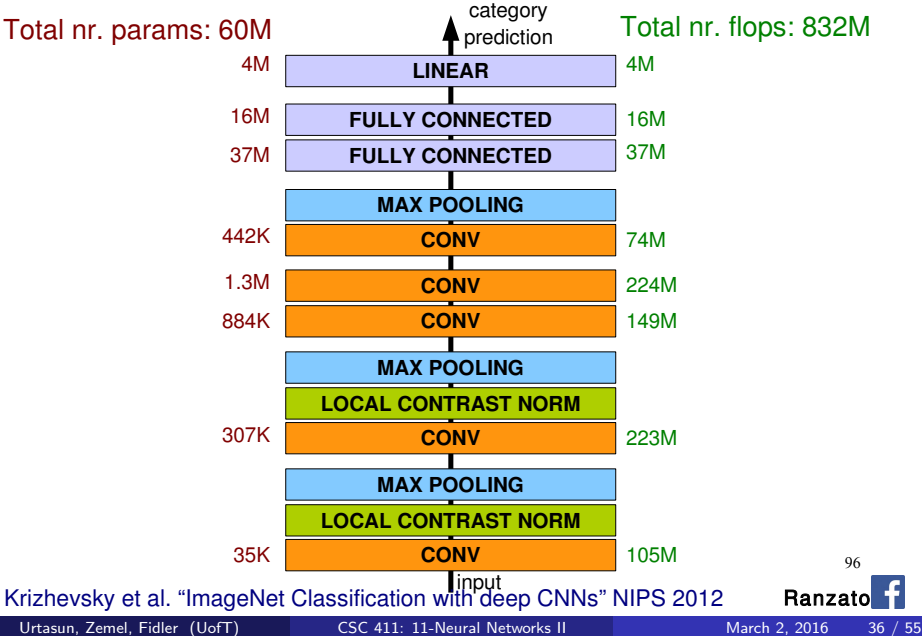

# ImageNet

- Imagenet, biggest dataset for object classification: <http://image-net.org/>
- 1000 classes, 1.2M training images, 150K for test

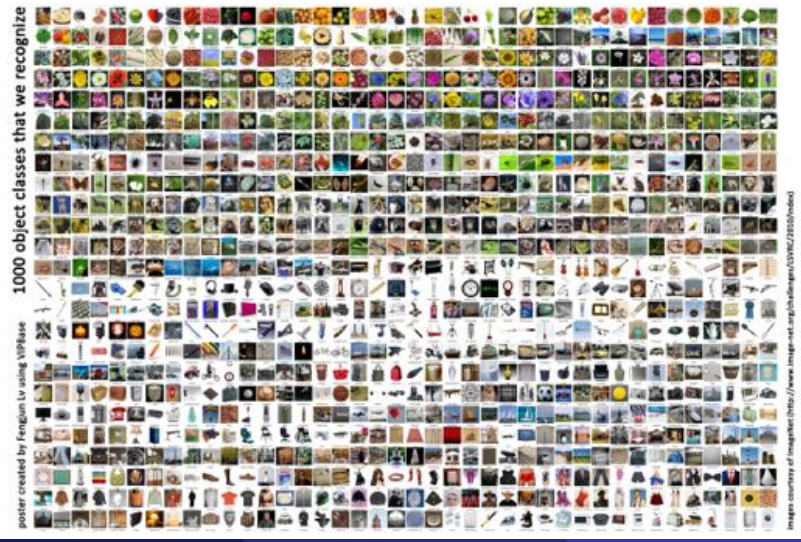

Urtasun, Zemel, Fidler (UofT) [CSC 411: 11-Neural Networks II](#page-0-0) March 2, 2016 37 / 55
#### The 2012 Computer Vision Crisis

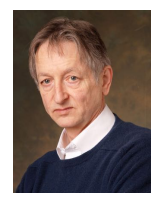

**Error (5 predictions)** 

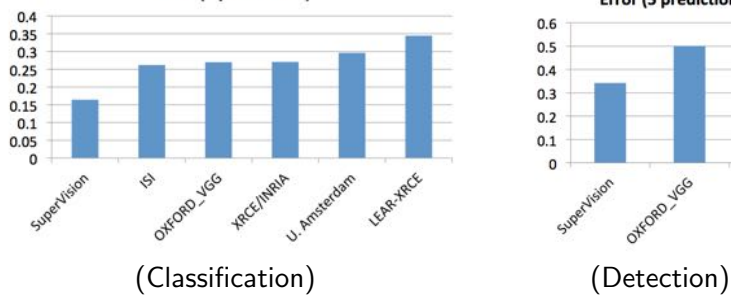

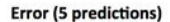

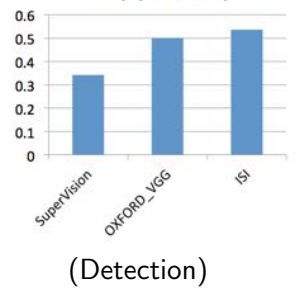

- So networks turn out to be great.
- **•** Everything is deep, even if it's shallow!
- Companies leading the competitions as they have more computational power
- At this point Google, Facebook, Microsoft, Baidu "steal" most neural network professors/students from academia

#### So Neural Networks are Great

But to train the networks you need quite a bit of computational power (e.g., GPU farm). So what do you do?

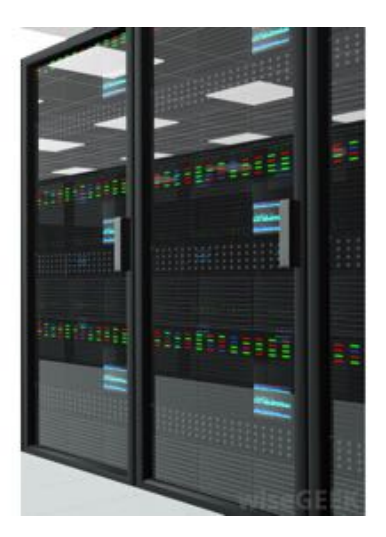

#### So Neural Networks are Great

**•** Buy even more.

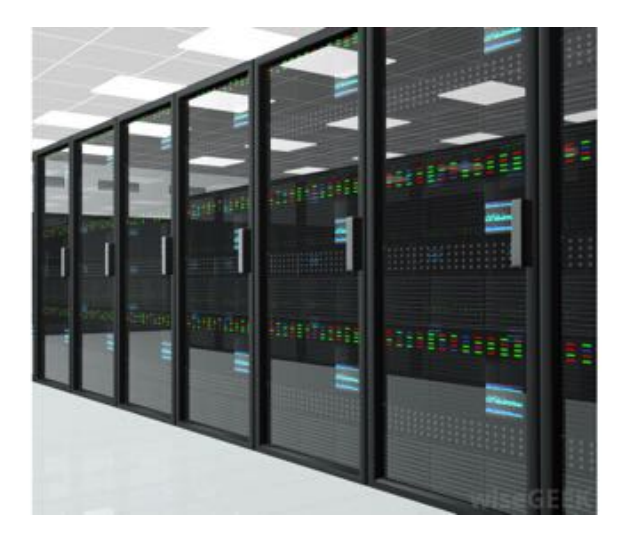

#### So Neural Networks are Great

• And train more layers. 16 instead of 7 before. 144 million parameters.

add more layers

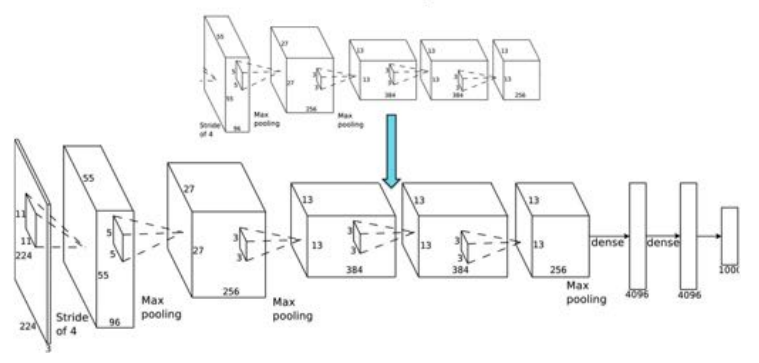

Figure: K. Simonyan, A. Zisserman, Very Deep Convolutional Networks for Large-Scale Image Recognition. arXiv 2014

# 150 Layers!

- Networks are now at 150 layers
- They use a skip connections with special form
- In fact, they don't fit on this screen
- **•** Amazing performance!
- A lot of "mistakes" are due to wrong ground-truth

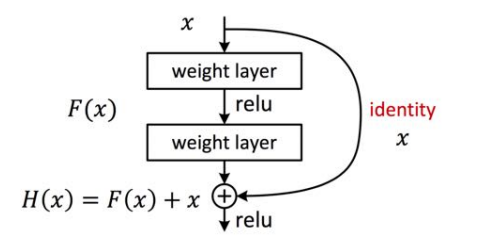

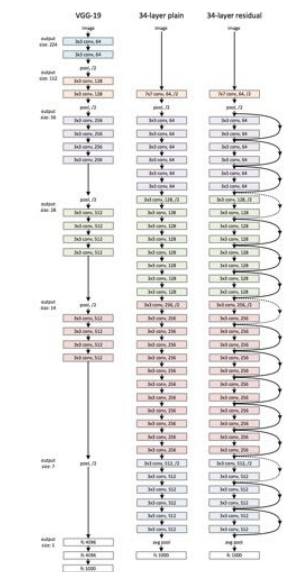

[He, K., Zhang, X., Ren, S. and Sun, J., 2015. Deep Residual Learning for Image Recognition. arXiv:1512.03385, 2016]

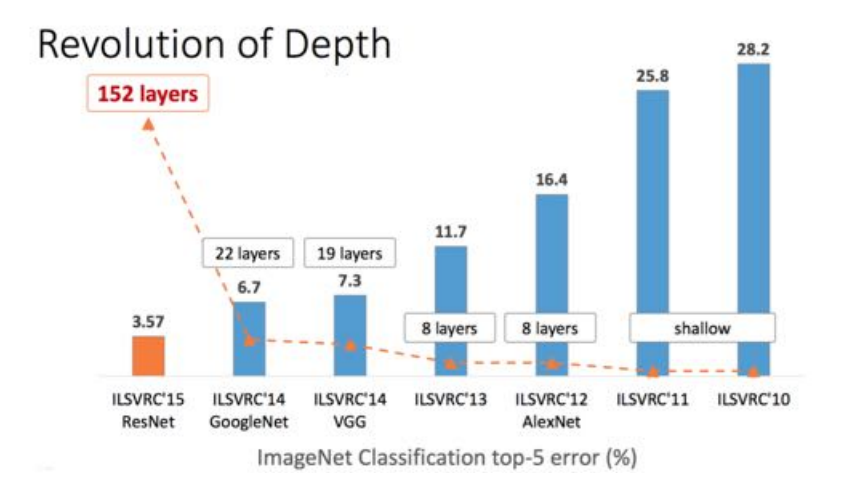

Slide: R. Liao, Paper: [He, K., Zhang, X., Ren, S. and Sun, J., 2015. Deep Residual Learning for Image Recognition. arXiv:1512.03385, 2016]

Urtasun, Zemel, Fidler (UofT) [CSC 411: 11-Neural Networks II](#page-0-0) March 2, 2016 41 / 55

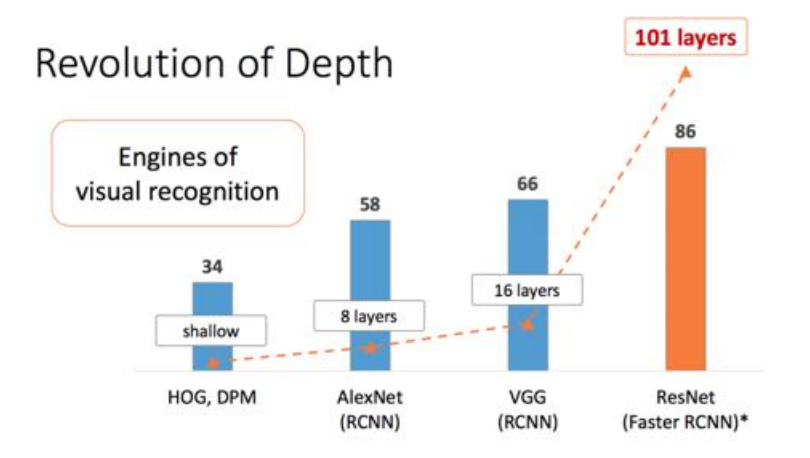

Slide: R. Liao, Paper: [He, K., Zhang, X., Ren, S. and Sun, J., 2015. Deep Residual Learning for Image Recognition. arXiv:1512.03385, 2016]

Urtasun, Zemel, Fidler (UofT) [CSC 411: 11-Neural Networks II](#page-0-0) March 2, 2016 42 / 55

#### Results: Object Detection

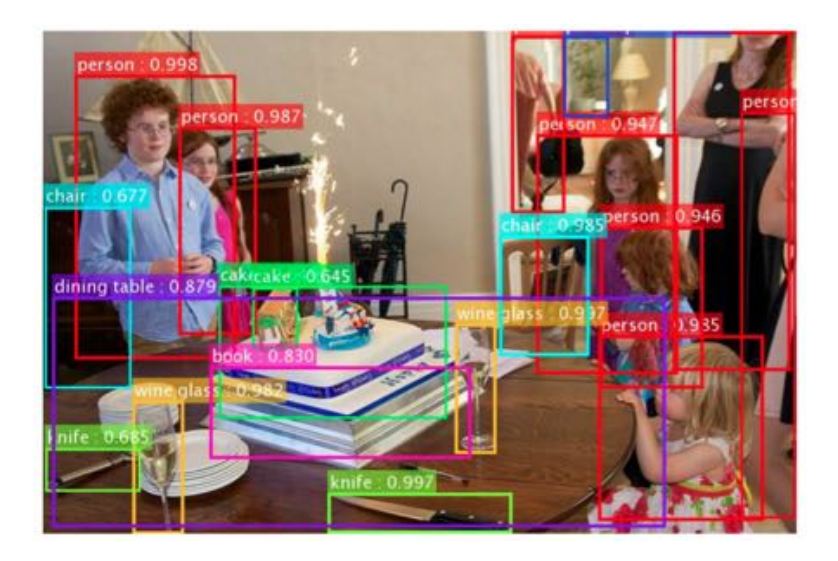

Slide: R. Liao, Paper: [He, K., Zhang, X., Ren, S. and Sun, J., 2015. Deep Residual Learning for Image Recognition. arXiv:1512.03385, 2016]

#### Results: Object Detection

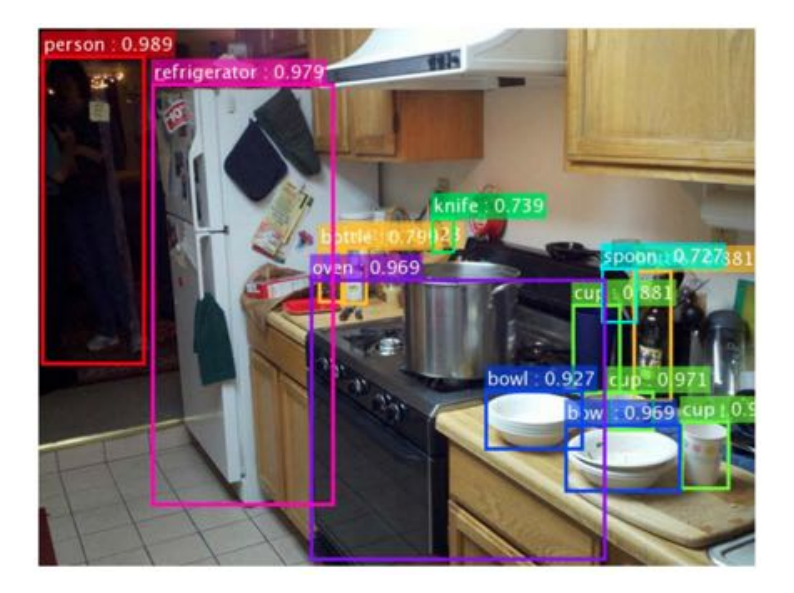

Urtasun, Zemel, Fidler (UofT) CSC 411: 11-Neural Networks II March 2, 2016

arxiv:1312.03385. Urtasun, Die Urtasun, 2016 1916. Urtasun, 2016 1917. Urtasun, 2016 1917. Urtasun, 2016 1917.

#### Results: Object Detection

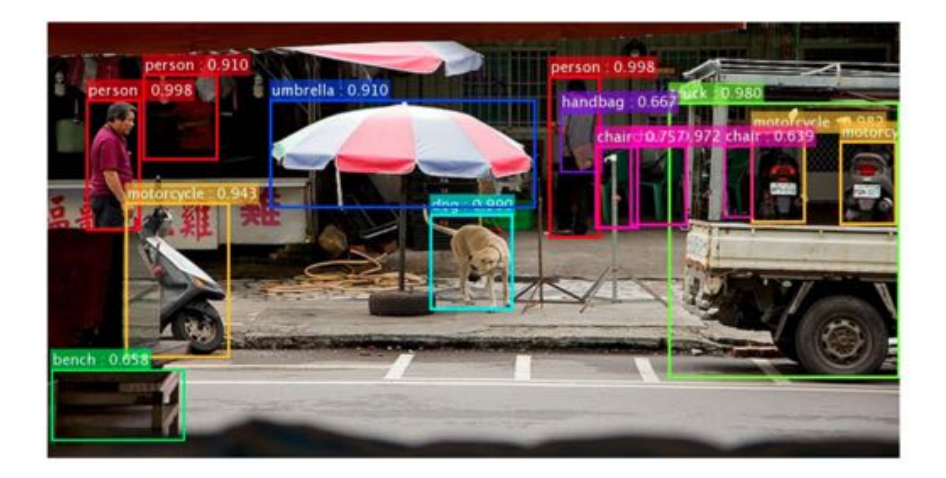

Slide: R. Liao, Paper: [He, K., Zhang, X., Ren, S. and Sun, J., 2015. Deep Residual Learning for Image Recognition. arXiv:1512.03385, 2016]

Urtasun, Zemel, Fidler (UofT) [CSC 411: 11-Neural Networks II](#page-0-0) March 2, 2016 45 / 55

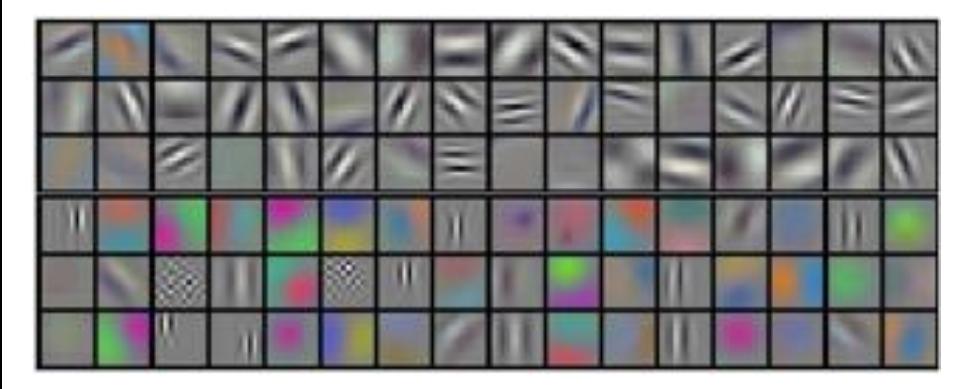

Figure: Filters in the first convolutional layer of Krizhevsky et al

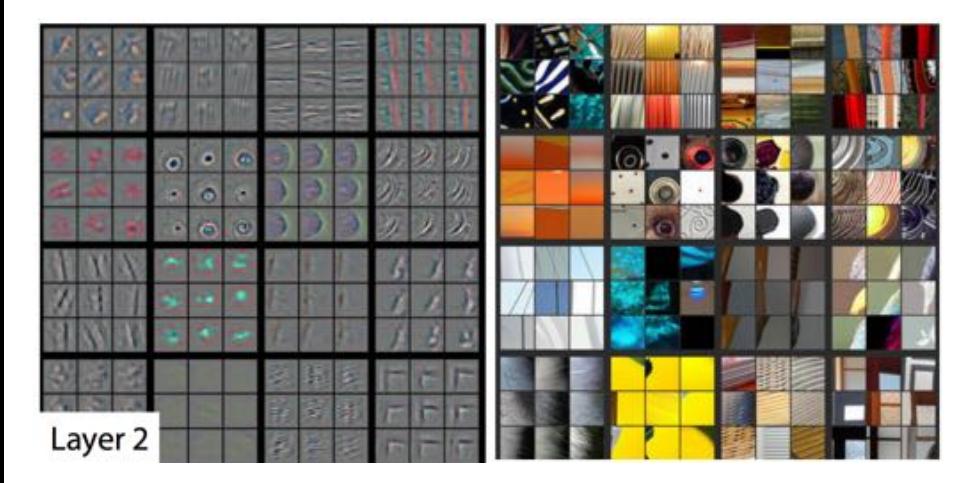

Figure: Filters in the second layer

[http://arxiv.org/pdf/1311.2901v3.pdf]

Urtasun, Zemel, Fidler (UofT) [CSC 411: 11-Neural Networks II](#page-0-0) March 2, 2016 47 / 55

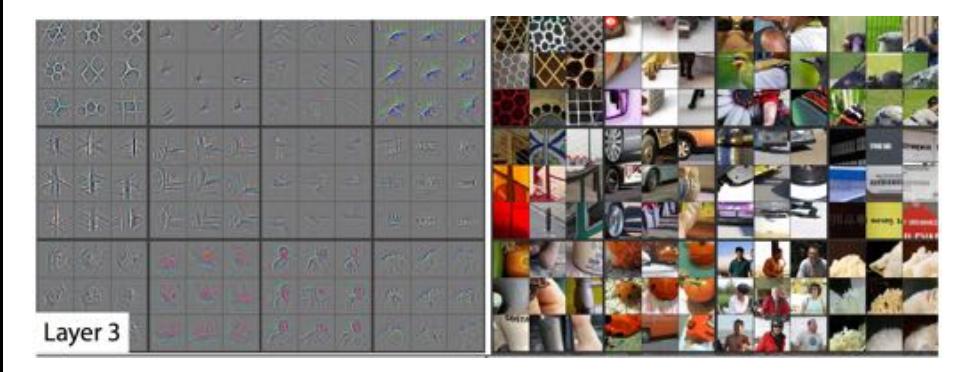

#### Figure: Filters in the third layer

[http://arxiv.org/pdf/1311.2901v3.pdf]

Urtasun, Zemel, Fidler (UofT) [CSC 411: 11-Neural Networks II](#page-0-0) March 2, 2016 48 / 55

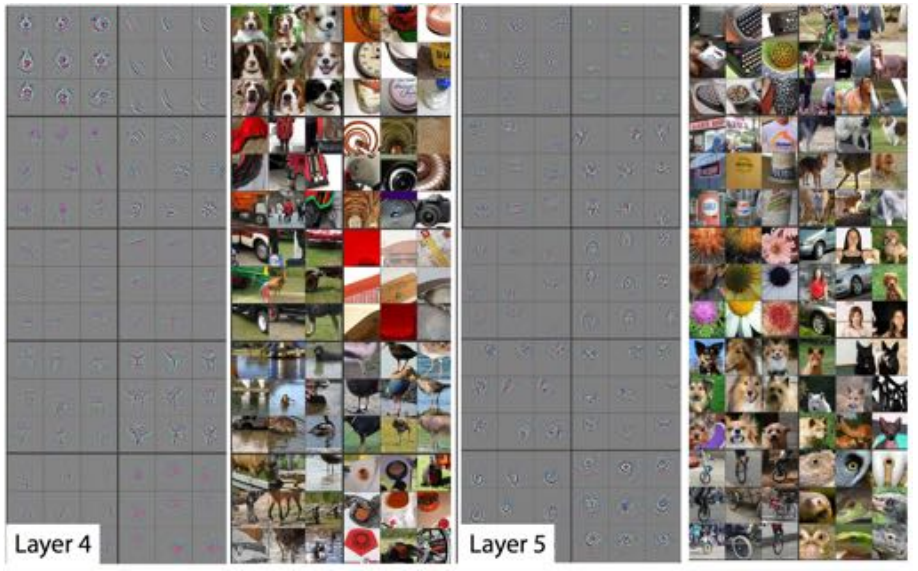

[http://arxiv.org/pdf/1311.2901v3.pdf]

Urtasun, Zemel, Fidler (UofT) [CSC 411: 11-Neural Networks II](#page-0-0) March 2, 2016 49 / 55

Normalize your data (standard trick: subtract mean, divide by standard deviation)

- Normalize your data (standard trick: subtract mean, divide by standard deviation)
- Augment your data (add image flips, rotations, etc)

- Normalize your data (standard trick: subtract mean, divide by standard deviation)
- Augment your data (add image flips, rotations, etc)
- Keep training data balanced

- Normalize your data (standard trick: subtract mean, divide by standard deviation)
- Augment your data (add image flips, rotations, etc)
- Keep training data balanced
- Shuffle data before batching

- Normalize your data (standard trick: subtract mean, divide by standard deviation)
- Augment your data (add image flips, rotations, etc)
- Keep training data balanced
- Shuffle data before batching
- **•** In training: Random initialization of weights with proper variance

- Normalize your data (standard trick: subtract mean, divide by standard deviation)
- Augment your data (add image flips, rotations, etc)
- Keep training data balanced
- Shuffle data before batching
- **•** In training: Random initialization of weights with proper variance
- Monitor your loss function, and accuracy (performance) on validation

- Normalize your data (standard trick: subtract mean, divide by standard deviation)
- Augment your data (add image flips, rotations, etc)
- Keep training data balanced
- Shuffle data before batching
- **•** In training: Random initialization of weights with proper variance
- Monitor your loss function, and accuracy (performance) on validation
- **If your labeled image dataset is small: pre-train your CNN on a large dataset** (eg Imagenet), and fine-tune on your dataset

[Slide: Y. Zhu, check tutorial slides and code: <http://www.cs.utoronto.ca/~fidler/teaching/2015/CSC2523.html>]

## Tricking a Neural Net

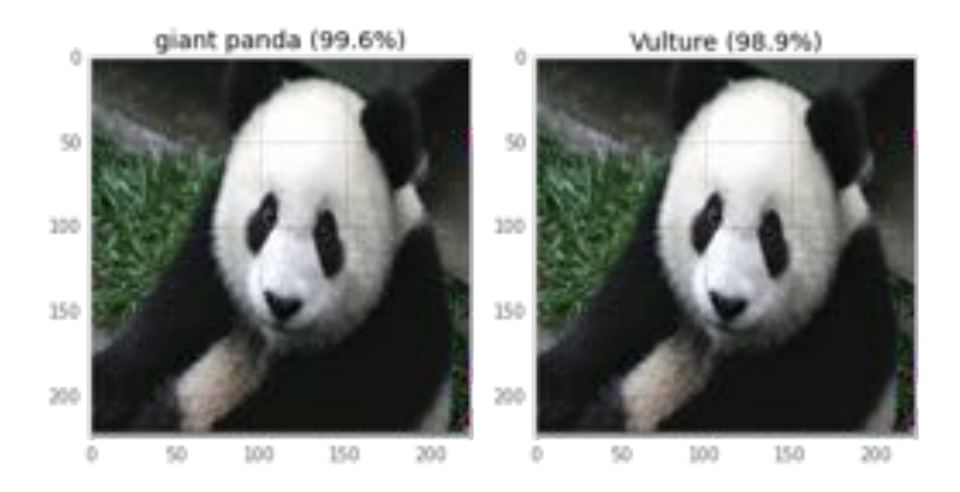

Read about it here (and try it!): [https://codewords.recurse.com/issues/five/](https://codewords.recurse.com/issues/five/why-do-neural-networks-think-a-panda-is-a-vulture) [why-do-neural-networks-think-a-panda-is-a-vulture](https://codewords.recurse.com/issues/five/why-do-neural-networks-think-a-panda-is-a-vulture)

Watch: <https://www.youtube.com/watch?v=M2IebCN9Ht4>

Urtasun, Zemel, Fidler (UofT) [CSC 411: 11-Neural Networks II](#page-0-0) March 2, 2016 51 / 55

## More on NNs

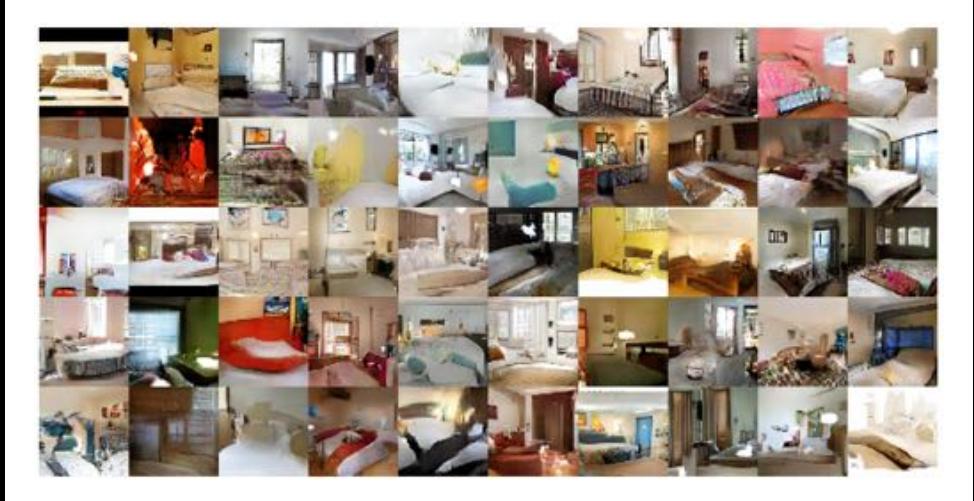

Figure: Generate images: <http://arxiv.org/pdf/1511.06434v1.pdf>

Urtasun, Zemel, Fidler (UofT) [CSC 411: 11-Neural Networks II](#page-0-0) March 2, 2016 52 / 55

#### More on NNs

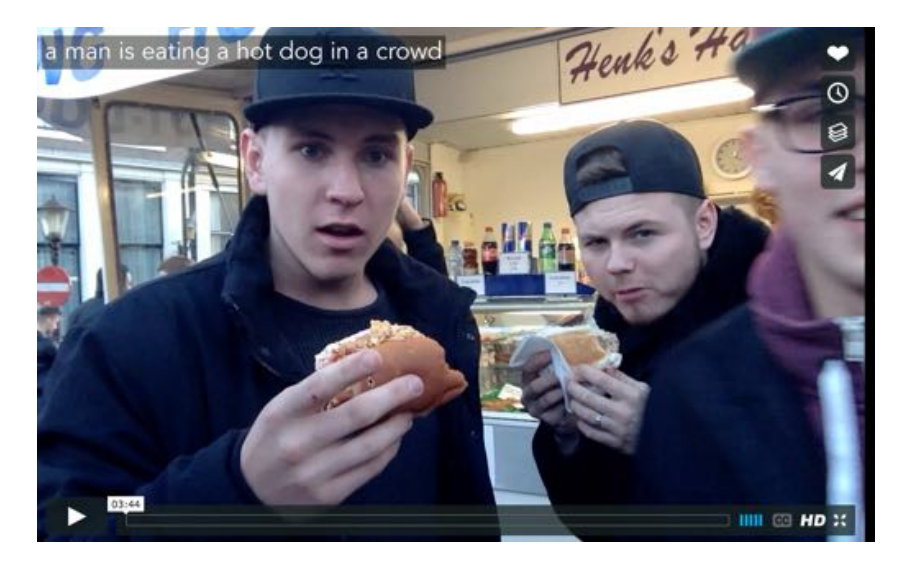

Generate text: <https://vimeo.com/146492001>, <https://github.com/karpathy/neuraltalk2>, <https://github.com/ryankiros/visual-semantic-embedding>

Urtasun, Zemel, Fidler (UofT) [CSC 411: 11-Neural Networks II](#page-0-0) March 2, 2016 53 / 55

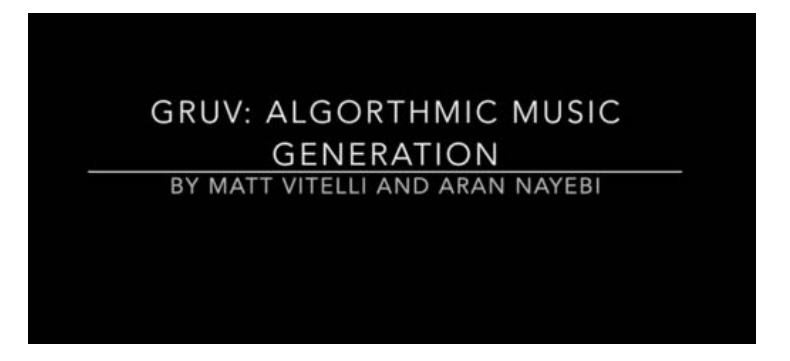

Figure: Compose music: <https://www.youtube.com/watch?v=0VTI1BBLydE>

- NNs for computer vision: <https://github.com/kjw0612/awesome-deep-vision>
- Recurrent neural networks: <https://github.com/kjw0612/awesome-rnn>
- Lots of code, models, tutorials: <https://github.com/carpedm20/awesome-torch>
- More links on our class webpage